МИНИСТЕРСТВО НАУКИ И ВЫСШЕГО ОБРАЗОВАНИЯ РОССИЙСКОЙ ФЕДЕРАЦИИ Федеральное государственное бюджетное образовательное учреждение высшего образования «КУБАНСКИЙ ГОСУДАРСТВЕННЫЙ УНИВЕРСИТЕТ» Физико-технический факультет

> УТВЕРЖДАЮ: Проректор по учебной работе, <u>качеству</u> образования - первый extraft Т.А. Хагуров  $2022 \text{ r.}$

# РАБОЧАЯ ПРОГРАММА ДИСЦИПЛИНЫ (МОДУЛЯ)

# Б1.В.16 МОДЕЛИ И МЕТОДЫ ДОСТУПА К ИНФОРМАЦИОННОЙ СРЕДЕ

(код и наименование дисциплины в соответствии с учебным пианом)

Направление подготовки / специальность

11.03.02 Инфокоммуникационные технологии и системы связи (код и наименование направления подготовки/специальности)

Направленность (профиль) / специализация Физика и техника радиоэлектронных и фотонных инфокоммуникаций (наименование направленности (профиля) специализации)

Форма обучения\_

\_очная\_

(очная, очно-заочная, заочная)

Квалификация\_

бакалавр\_\_ (бакалавр, магистр, специалист)

Краснодар 2022

Рабочая программа дисциплины Б1.В.16 «Модели и методы доступа к информационной среде» составлена в соответствии с федеральным государственным образовательным стандартом высшего образования (ФГОС ВО) по направлению подготовки 1 1.03.02 «Инфокоммуникационные технологии и системы связи»

Программу составил:

В.Н. Значко, ст. преподаватель кафедры оптоэлектроники

Рабочая программа дисциплины Б1.В.16 «Модели и методы доступа к информационной среде» утверждена на заседании кафедры оптоэлектроники ФТФ, протокол №9 от 13 апреля 2022 г.

Заведующий кафедрой оптоэлектроники, д-р техн. наук, профессор Яковенко Н.А.

Утверждена на заседании учебно-методической комиссии физикотехнического факультета, протокол № 8 от 15 апреля 2022 г. Председатель УМК ФТФ д-р физ.-мат. наук, профессор Богатов Н.М.

полпись

Рецензенты:

Эминов А.С., заместитель начальника отдела информационного обеспечения АО «КПЗ «Каскад»

Жаркова О.М., канд. физ.-мат. наук, доцент кафедры теоретической физики и компьютерных технологий

Bry

Цели и задачи изучения дисциплины

1.1Цель дисциплины

Дисциплина «Модели и методы доступа к информационной среде» относится к модулю «Практико-ориентпрованное программирование в специальных операционных системах», направленному на подготовку высококвалифицированных кадров для предприятий обороннопрогљппленного комплекса (ОПК) РФ в рамках Программы Министерства образования и науки РФ «Новые кадры ОПК».

Цель преподавания дисциплињг «Модели и методы доступа к информационной среде» бакалаврам 4 курса по направлению подготовки 1103,02 «Инфокоммуникационные технологии и системы связи» состоит в формировании профессиональных компетенций, востребованных при создании и организации доступа к информационной среде.

1.2задачи освоения дисциплины

Задачи изучения ДИСЦИПЛИНЫ «Модели и методы доступа к информационной среде» в модуле «Практико-ориентированное программирование в специальных операционных системах» направлены на формирование профессиональных компетенций ПК-28 «умение организовывать монтаж и настройку инфокоммуникационного оборудования», ПК-З() «способность применять современные методы обслуживания и ремонта» с учетом специфики работы предприятий ОПК, а именно- организации доступа к информационной среде, построенной на основе распределенной базы данных под управлением отечественной системы управления базами даншых на основе (СУБД) POSTGRESQL в операционной среде «Специальной операционной системы на базе GNU/Linux» (GNU/LINUX).

Задачи освоения ДИСЦИПЛИНЫ (теоретическая, познавательная, практическая):

а) рассмотрение общетеоретических вопросов, связанных с понятиями: D информационная среда;

D распределенная база данных; серверная

СУБД; обслуживание распределенной

базы данных

б) рассмотрение моделей и методов доступа к информационной среде с использованием отечественной СУБД POSTGRESQL в GNU[LINUX;

в) получение практических навыков организации доступа к информационной среде с использованием POSTGRESQL в GNU/LINUX, устранения ошибок в работе информационной среды и неполадок при доступе к ней.

1.3 Место дисциплины (МОЛ'.ля) в структуре образовательной программы

ДИСЦИГШИНа «Модели и методы доступа к информационной среде» относится к вариативной части части Блока 1 "Практикоориентированное программирование в специальных операционных системах» учебного плана.

з

Дисциплина «Модели и методы доступа к информационной среде» читается в весеннем семестре 4 курса бакалавриата по направлению 11.03.02 «Инфокоммуникационные технологии и системы связи» п опирается на знания, полученные студентами при изучении дисциплины «Сети и средства управления данными» в осеннем семестре 3 курса и «Анализ й синтез информационных систем» в весеннем семестре 3 курса.

1.4 Перечень (панируемых результатов обучения по дисциплине (модулю), соотнесенных с планируемыми результатами освоения образовательной программы

Изучение данной учебной исциплины направлено на формирование у обучающихся профессиональных компетенций ПК (таблица 1)

Таблица 1

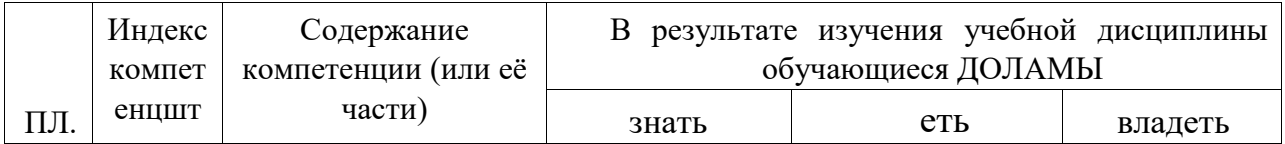

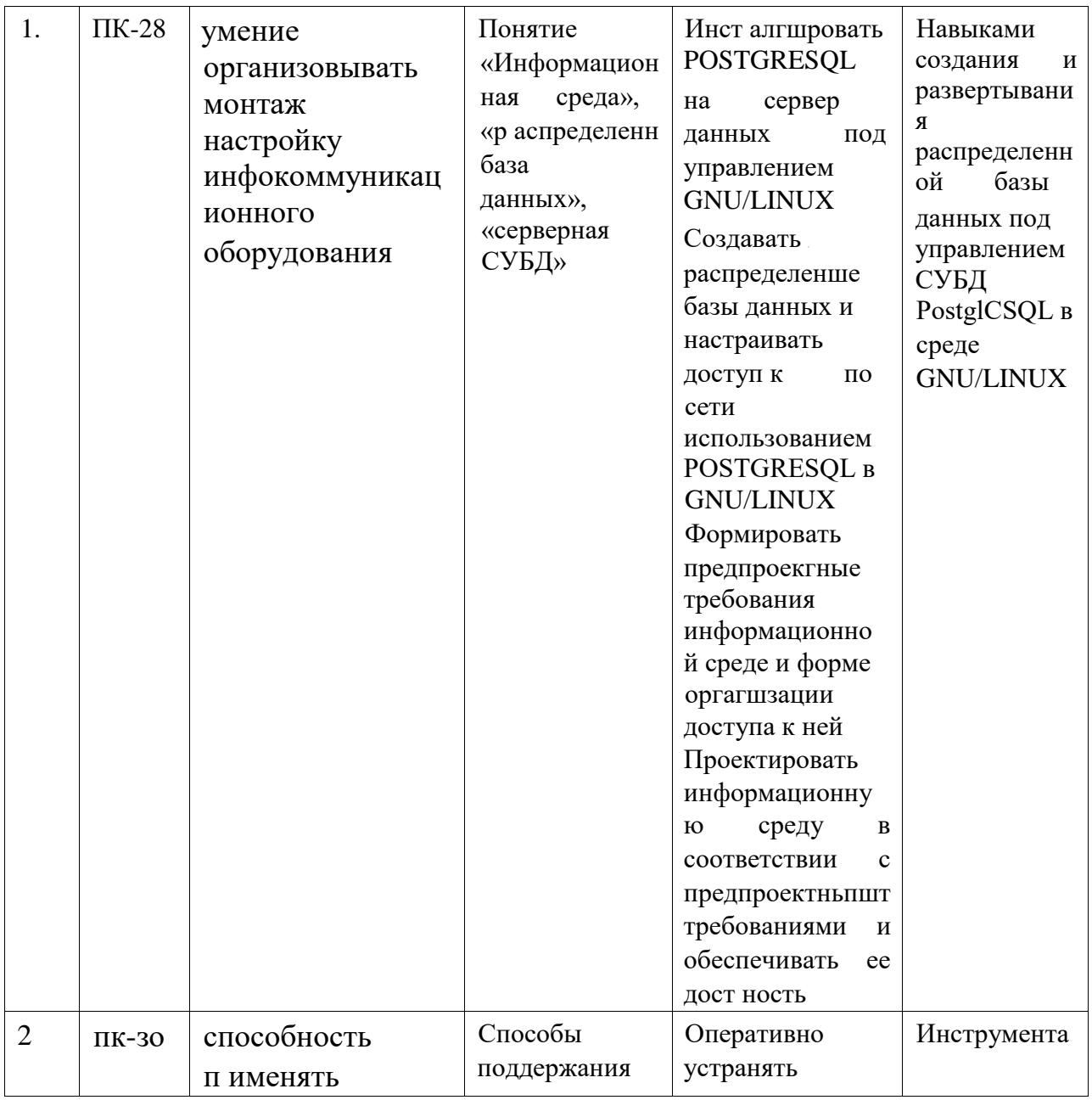

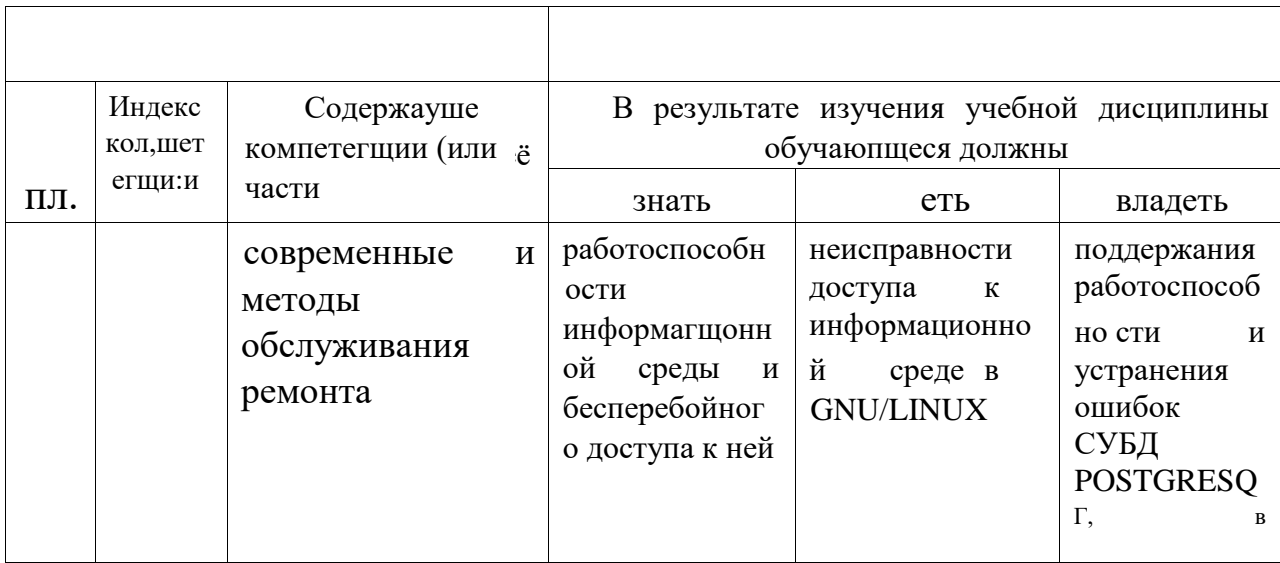

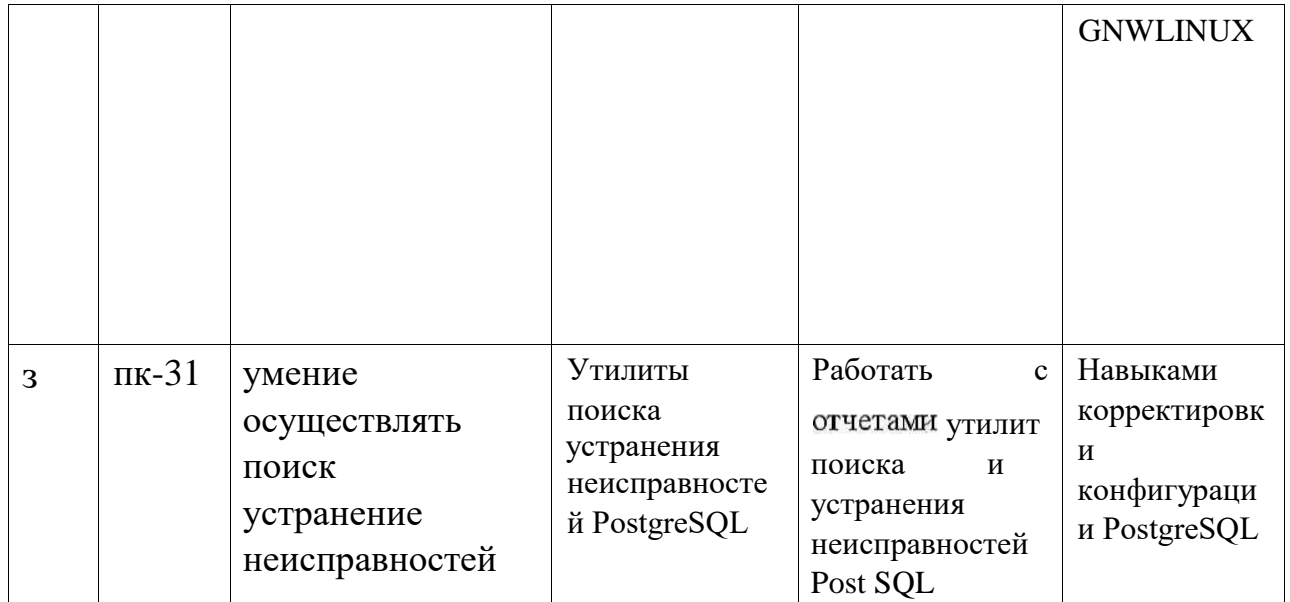

#### 2. Структура и содержание дисциплины

## 2.1 Распределение трудоёмкости дисциплины по видам работ

Общая трудоёмкость дисциплины составляет З зач.ед. (108 часов), г»; распределение по видам работ представлено в таблице (Для стуДентов ОФО).

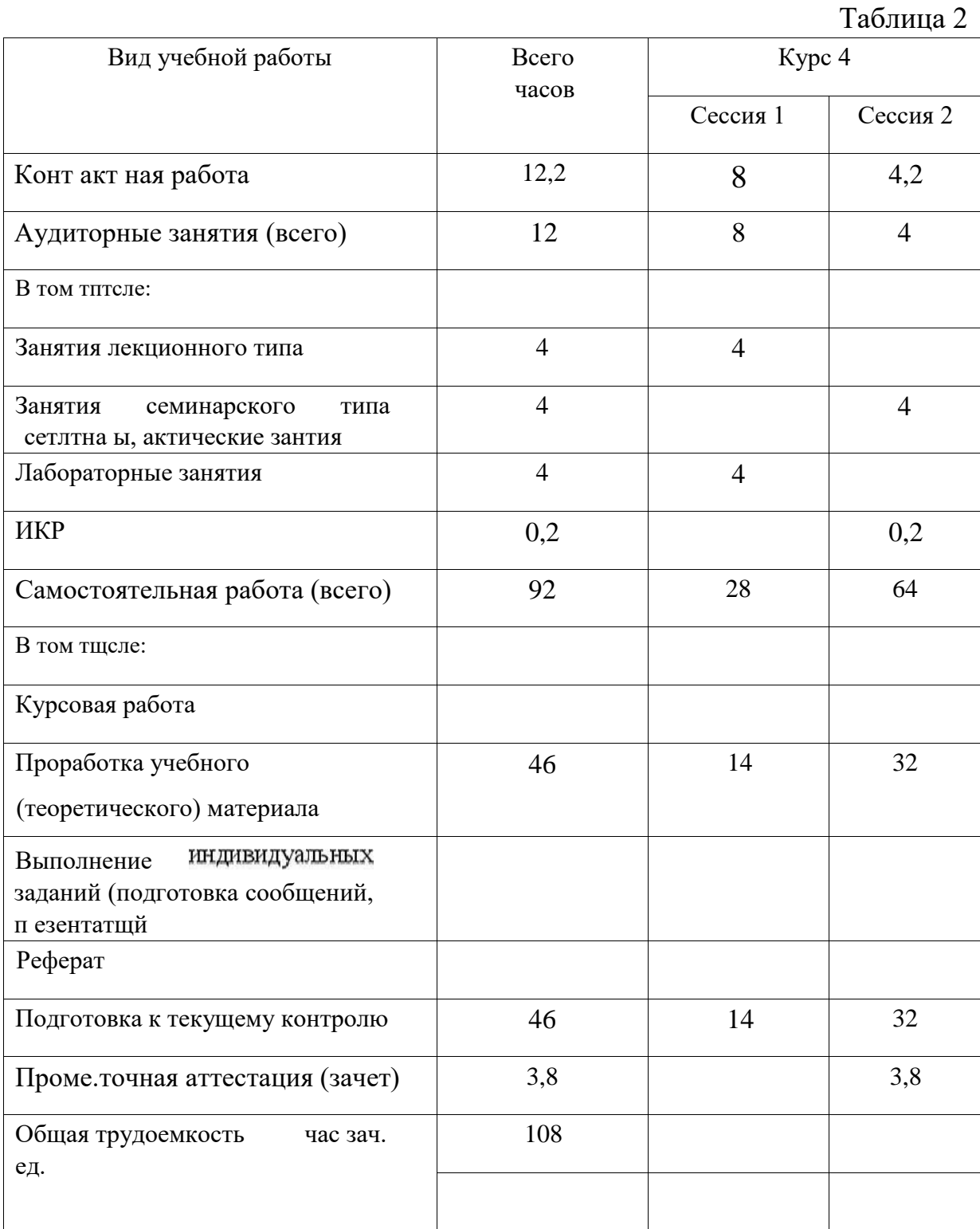

2.2 Структура дисциплины:

Распределение видов учебной работы и их трудоемкости по разделам дисциплины .

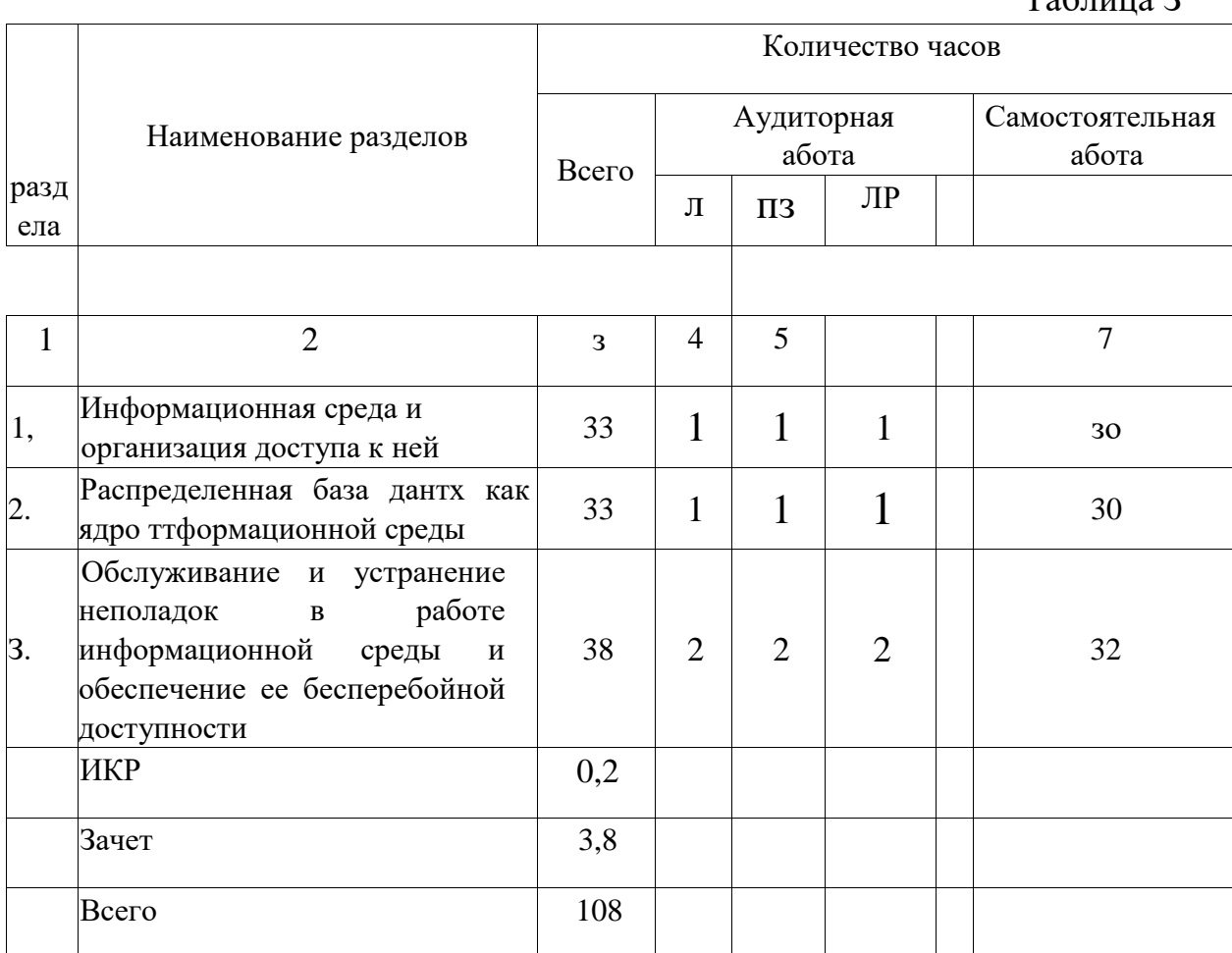

Разделы дисциплины, изучаемые в 8 семестре (Для стуДентов ОФО)

 $T_0$ блица З

Примечание: Л — лекции, ПЗ — практические занятия / семинары, ЛР лабораторные занятия, СРС — самостоятельная работа студента.

2.3 Содержание разделов (тем) дисциплины:

В таблице 4 приводится описание содержания дисциплины, структурированное по разделам, с указанием по каждому разделу формы текущего контроля.

Таблина 4

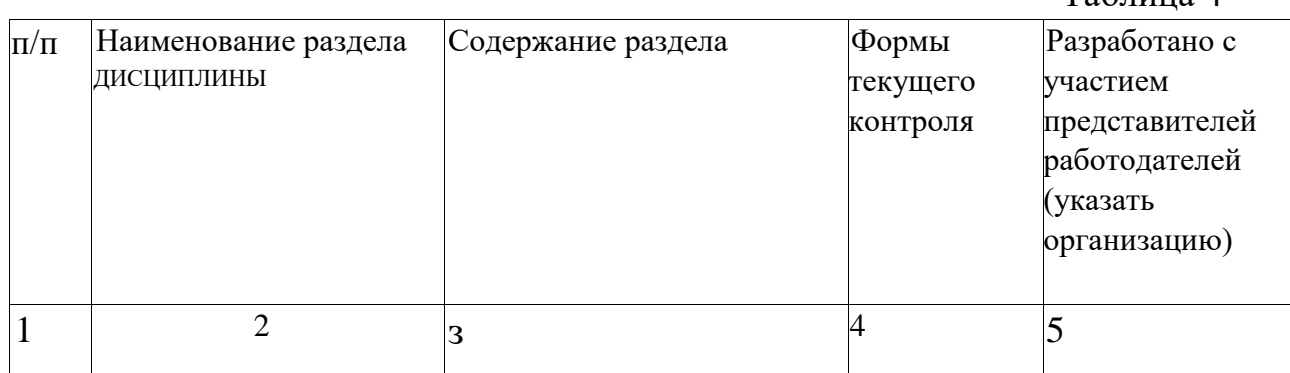

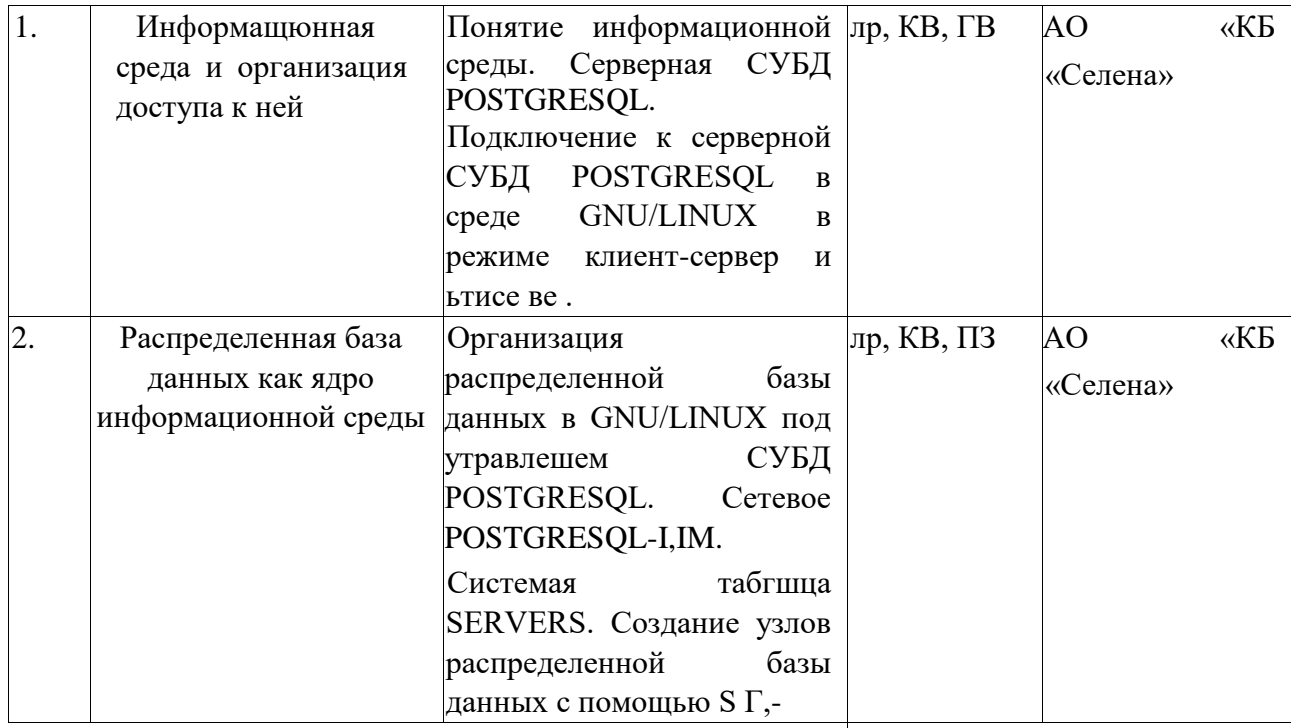

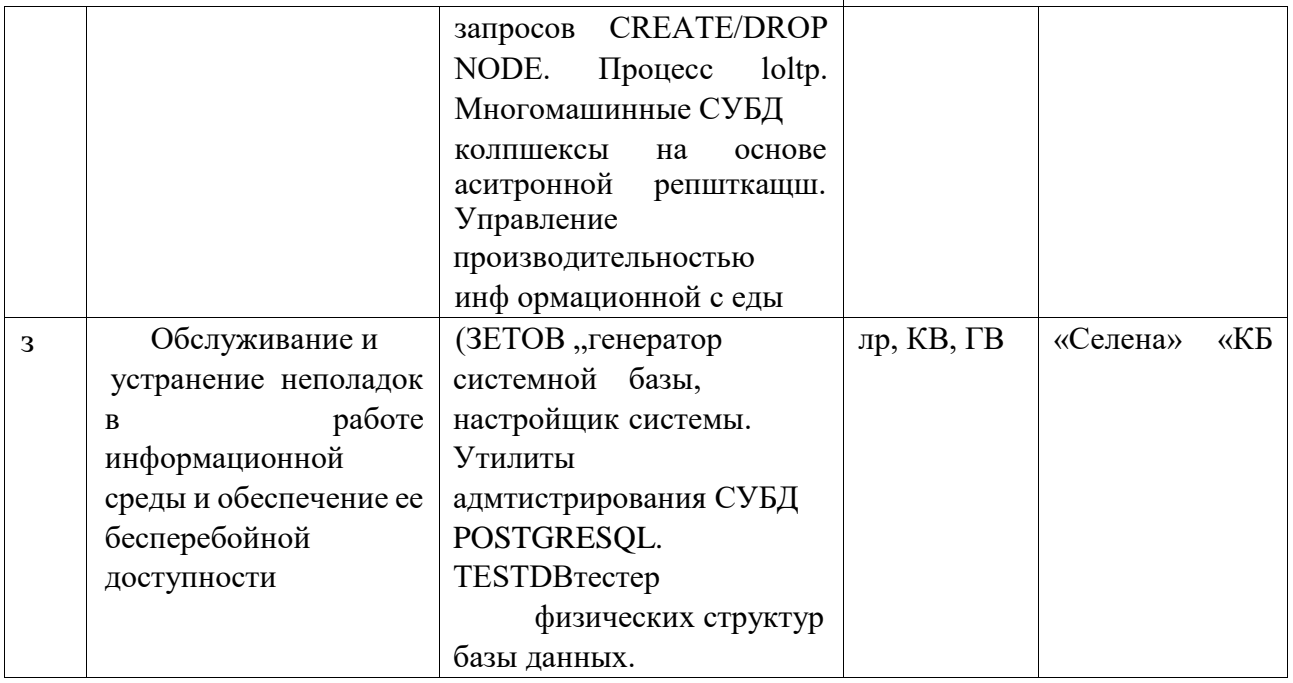

Примечание: ЛР — защита лабораторной работы, КВ — ответы на контрольные<br>вопросы, ПЗ — выполнение практических заданий, Т — тестирование, Р — реферат.

#### 2.3.1 Занятия лекционного типа

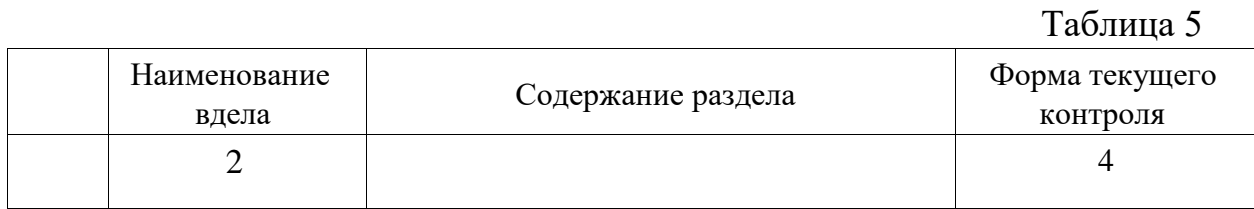

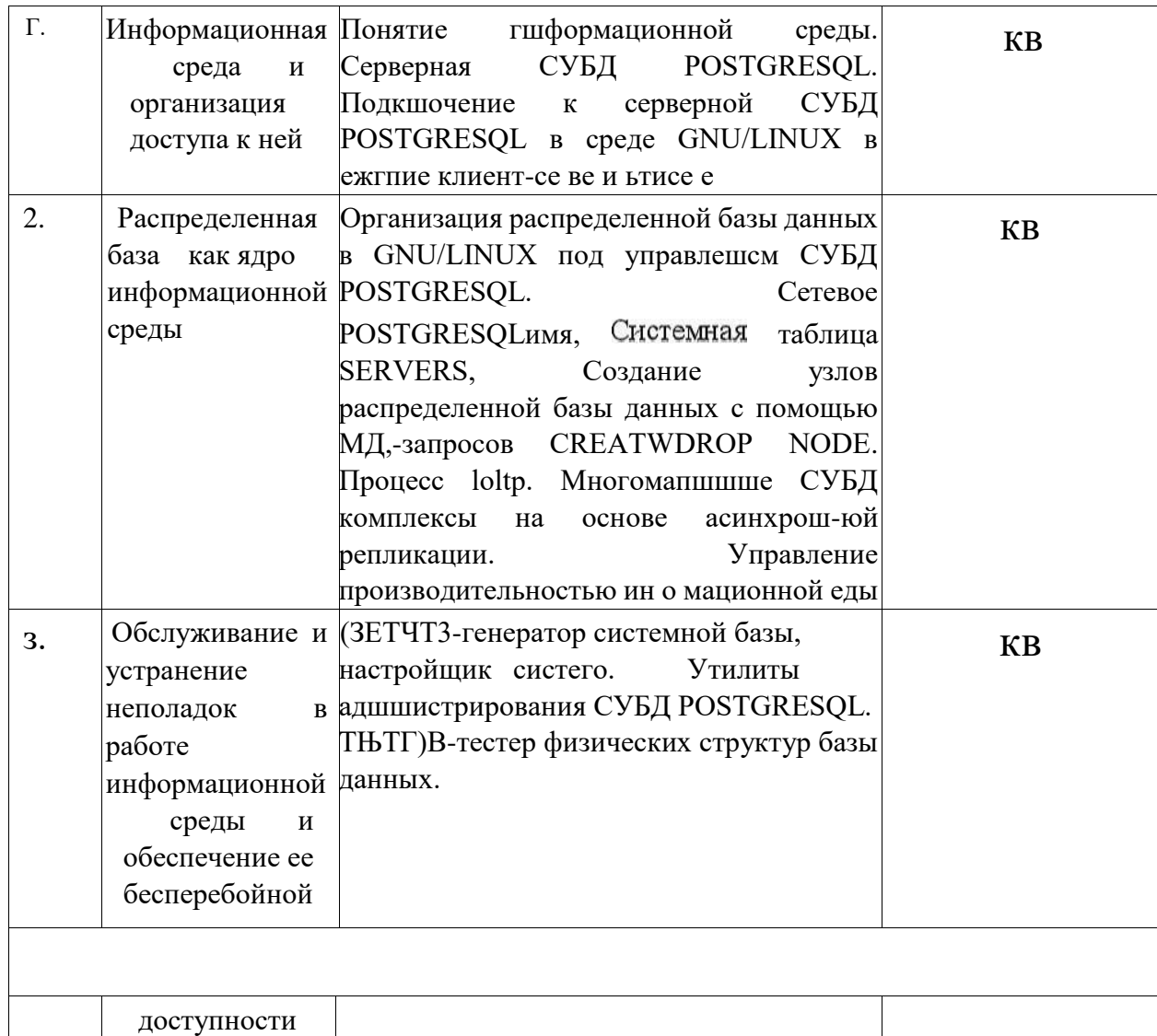

Примечание: ЛР — запщта лабораторной работы, КВ — ответы на контрогляные<br>вопросы, ПЗ — выполнение практических задают, Т -— тестирование, Р — реферат.

# 2.32 Занятия семинарского типа

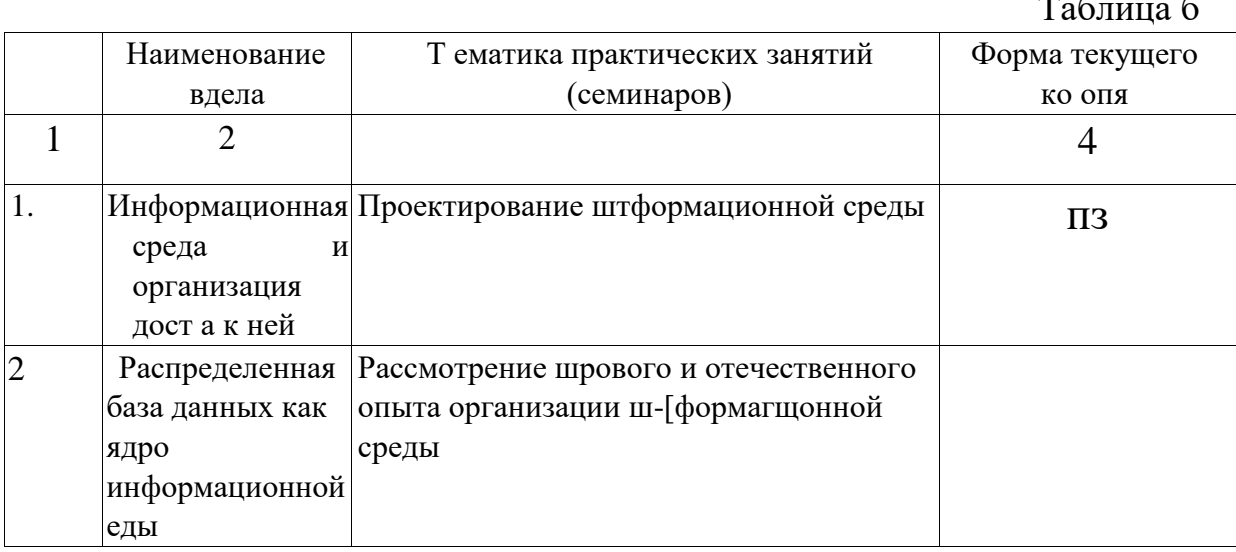

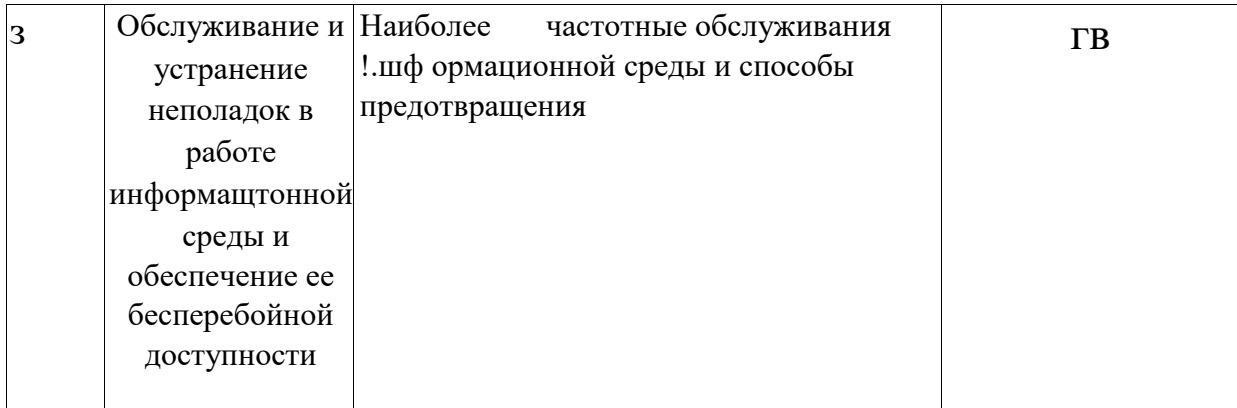

# 2.3.3 Лабораторные занятия

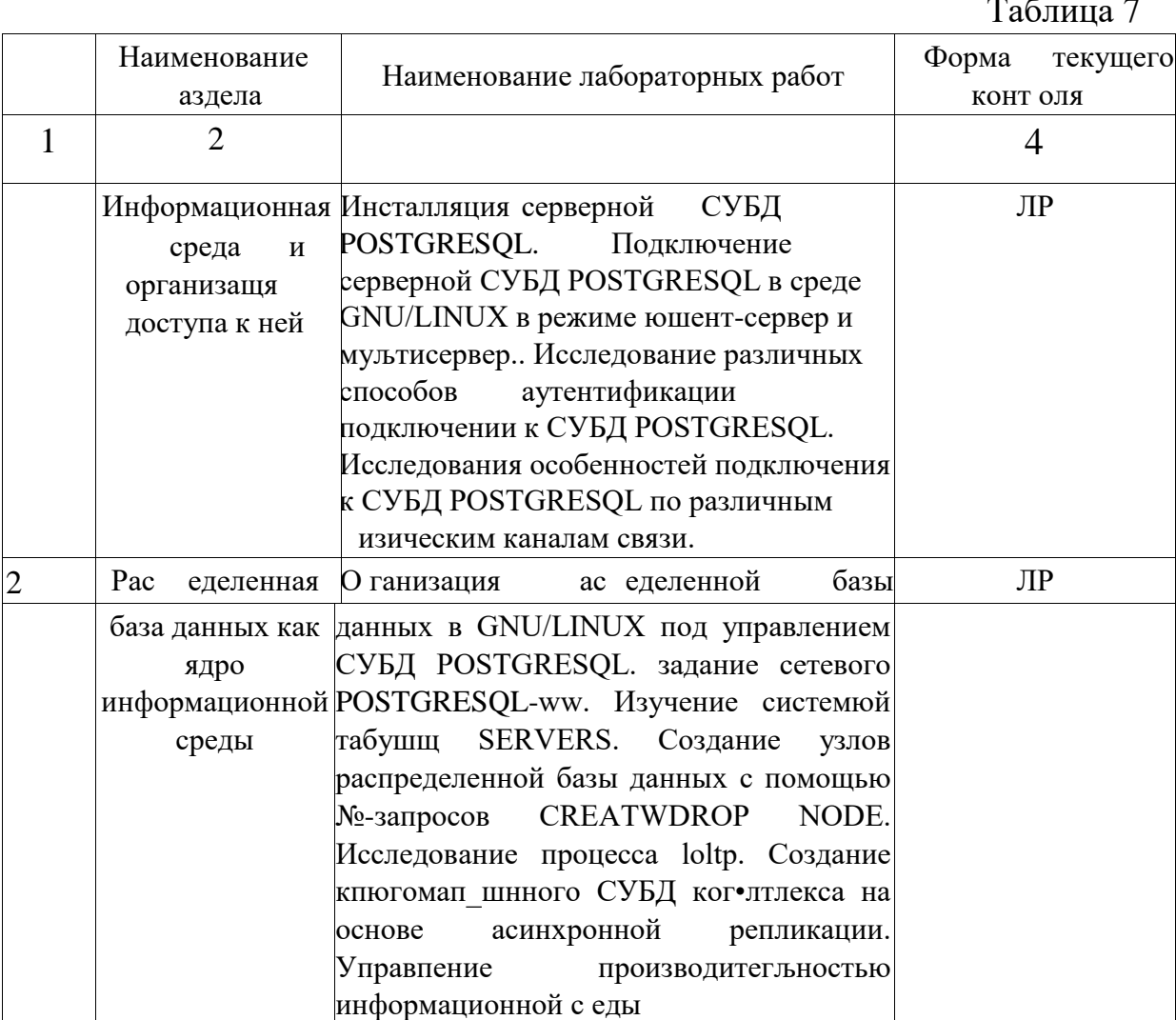

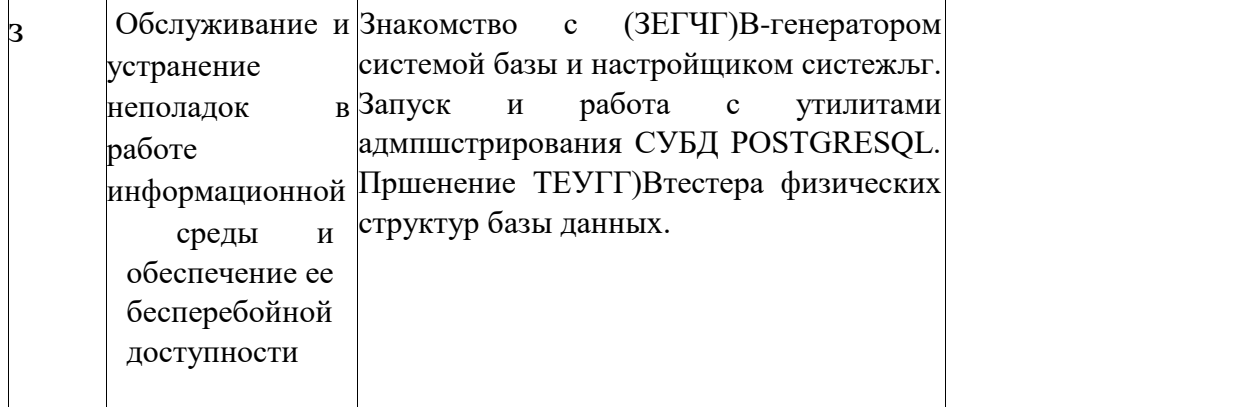

Примечание: ЛР — защита лабораторной работы,  $\overline{KB}$  — ответы на контрольные вопросы, ПЗ — выполнение практических задаши, Т — тестирование, Р — реферат.

Лабораторные работы выполняются в специализированной аудитории 207-с на рабочих станциж, оснащенных лицензионной операционной системой Microsoft Windows с средствами разработки, отладки и версионного контроля программного обеспечения.

 $\mathbf{B}$ результате выполнения лабораторных работ у студентов формируются и оцениваются все требуемые ФГОС и ООП для направления 11.03.02 Инфокоммуникацпонные технологии и системы связи (профиль: Оптические системы и сети связи) компетенции: ПК-28, ПК-3(), ПК-3 1.

Лабораторная работа № 1

Инсталляция серверной СУБД POSTGRESQL. Подключение к серверной СУБД POSTGRESOL в среде GNU/LINUX в режиме клиентсервер и щльтисервер.. Исследование различных способов аутентификации при подключении к СУБД POSTGRESQL. Исследования особенностей подключения к СУБД POSTGRESQL по различным физическим каналам связи.

способы освоить основные создания развертывания  $\mathbf{M}$ информационной среды на платформе PostgreSQL;

— научиться создавать базы данных на сервере данных;

- научиться настраивать защищенный доступ к серверу данных.

работы B процессе выполнения студент, руководствуясь методическими указаниями к выполнению данной работы:

\_определяег параметры конфигурации сервера данных; \_политику безопасности на сервере данных; \_ предоставляет файлы конфигурации СУБД и отвечает на вопросы преподавателя для получения зачета за выполненную работу.

Лабораторная работа № 2

Организация распределенной базы данных в GNU/LINUX под управлением СУБД POSTGRESQL. Задание сетевого POSTGRESQL-11M51. Изучение системной таблицы SERVERS. Создание узлов распределенной базы данных с помощью МД,-запросов CREATE/DROP NODE. Исследование процесса 101tp. Создание многомашинного СУБД основе асинхронной репликации. Управление комплекса на производительностью информационной среды.

освоить основные способы управления распределенной информационной средой на гшатформе PostgreSQL;

— научиться создавать распределенные базы данных;

- научиться настраивать многомашинные СУБД-комгшексы.

управПЯТЬ производительностью информационной - научиться среды.

B процессе выполнения работы студент, руководствуясь методическими указаниями к выполненшо данной работы:

— определяет параметры конфигурации распределенной базы данных;

— определяет форму запросов на создание узлов распределенной базы данных; - предоставляет файлы конфигурации СУБД и отвечает на вопросы преподавателя для получения зачета за выполненную работу,

Лабораторная работа № 3

Знакомство с ОЕНГ)В-генератором системной базы п настройщиком системы. Запуск и работа с утилитами администрирования СУБД POSTGRESQL. Применение ТЕТ)В-тестера физических структур базы ланных.

освоить основные способы создания информационной среды с помощью OEM)В-генератора на платформе PostgreSQL;

**ИСПОльЗОВтгЬ** научиться утилиты администрирования PostgreSQL;

научиться использовать ТЕЗТГ)В-тестер физических структур данных.

B процессе выполнения работы студент, руководствуясь методическими указаниями к выполнению данной работы:

- определяет параметры (ЮЧГ)В-генератора; \_ определяет сценарий работы с утилитами администрирования

PostgreSQL;

проводит тестирование физических структур базы данных; предоставляет файлы конфигурации СУБД и отвечает на вопросы преподавателя для получения зачета за выполненную работу.

2.3.4 Примерная тематика курсовых работ (проектов)

Согласно учебному плану курсовые работы (проекты) по данной дисциплине не предусмотрены.

## 2.4 Перечень учебно-методического обеспечения для самостоятельной работы обучающихся по дисциплине (модулю)

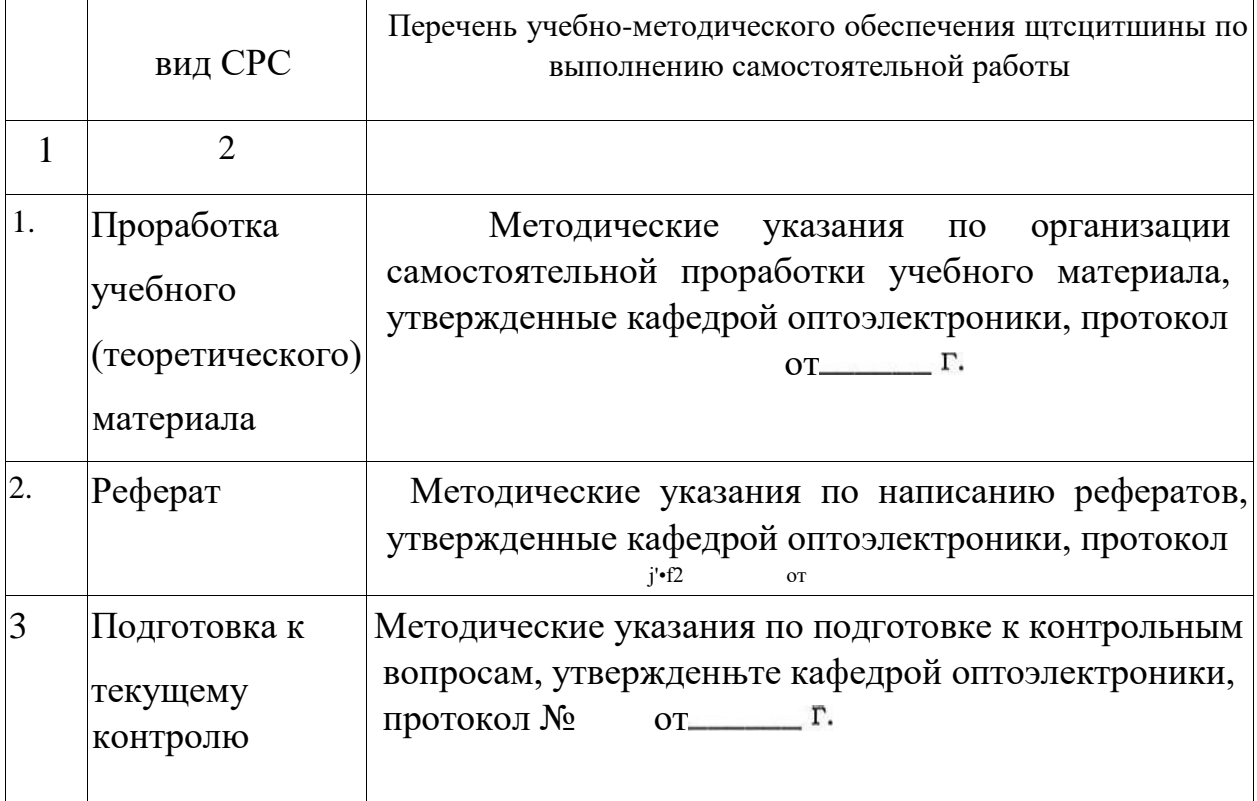

Учебно-методические материалы для самостоятельной работы обучающихся из числа инвалидов и лиц с ограниченными возможностями здоровья (ОВЗ) предоставляются в формах, адаптированных к ограничениям их здоровья и восприятия информации:

Для лиц с нарушениями зрения:

— в печатной форме увеличенным шрифтом,

— в форме электронного документа.

Для лиц с нарушениями слуха:

— в печатной форме,

— в форме электронного документа.

Для лиц с нарушениями опорно-двигатељного аппарата:

— в печатной форме,

— в форме электронного документа.

Данный перечешэ может быть конкретизирован в зависимости от контингента обучающихся.

## З. Образовательные техНOЛOГИИ

В процессе преподавания дисциплины используются следующие методы • \_лекции; \_проведение практических занятии;

— домашние задания;

— опрос;

— индивидуальные практические задания; публичная защита лабораторных работ;

— консультации преподавателей; \_ самостоятельная работа студентов (изучение теоретического материала, подготовка к лабораторным занятиям, выполнение домашних работ и индивидуальных типовых расчетов, подготовка к опросу, тестированию и экзамену).

Для проведения всех лекционных и практических (семинарских) занятий используются мультимедийные средства воспроизведения активного содержимого, позволяющего слушателю воспринимать особенности изучаемого материала, зачастую играющие решающую роль в понимании и восприятии, а также формировании профессиональных компетенций. Интерактивные аудиторные занятия с использованием мультимедийных систем позволяют активно и эффективно вовлекать учащихся в учебный процесс и осуществлять обратную связь. Помимо этого, становится возможным эффективное обсуждение сложных и дискуссионных вопросов и проблем.

По изучаемой дисциплине студентам предоставляется возможность открыто пользоваться (в том числе копировать на личные носители информации) подготовленными ведущим данную дисциплину преподавателем материалами в виде электронного комплекса сопровождения, включающего в себя:

— электронные конспекты лекций;

— электронные планы практических (семинарских) занятий; электронные варианты учебно-методическогих пособий для выполнения лабораторных заданий;

— списки контрольных вопросов к каждой теме изучаемого курса; разнообразную дополнительную литературу, относящуюся к изучаемой дисциплине в электронном виде (в различных текстовых форматах \*.doc, \*.rtf, \*.htm, \*.txt, \*.pdf, \*.djvu и графических форматах \*.jpg, \*.png, \*.gif,  $*$ .tif).

Сопровождение самостоятельной работы студентов также организовано в следующих формах:

усвоение, дополнение и вникание в разбираемые разделы дисциплины при помощи знаний получаемых по средствам изучения рекомендуемой литературы и осуществляемое путем написания реферативных работ; \_ консультации, организованные для разъяснения проблемных моментов при самостоятельном изучении тех или иных аспектов разделов усваиваемой информации в дисциплине.

Основные образовательные технологии, используе№не в учебном процессе:

интерактивная лекция с мультимедийнои системой с активным вовлечением студентов в учебный процесс и обратной связью;

— лекции с проблемным изложением; обсуждение сложных и дискуссионкњтх вопросов п проблем и разрешение проблем;

— компьютерные занятия в режимах взаимодействия «преподаватель — студент», «студент — преподаватель», «студент студент»; \_ технологии смешанного обучения: дистанционные задания и упражнения, составление глоссариев терминов и определений, групповые методы Wiki, интернет-тестирование и анкетирование.

Интерактивные образовательные технологии, используемые в аудиторных занятиях:

— технология развития критического мышления;

— лекции с проблемным изложением;

— использование средств мультимедиа;

— изучение и закрепление нового материала (интерактивная лекция, работа с наглядными пособиями, видео- и аудиоматериалами, использование вопросов, Сократический диалог); обсуждение сложных и дискуссионных вопросов и проблем («Займи позицию (шкала мнений)», проективные техники, «Один — вдвоем — все вместе», «Смени позицию», «Дискуссия в стиле телевизионного ток-шоу», дебаты, симпозиум); разрешение проблем («Дерево решений», «Мозговой штурм», «Анализ казусов»);

— творческие задания;

— работа в малых группах;

— использование средств мультимедиа (компьютерные классы);

Для лиц с ограниченными возможностями здоровья предусмотрена организация консуљтаций с использованием электронной почты.

4. Оценочные средства для текущего контроля успеваемости и промежуточной аттестации

4.1 Фонд оценочных средств для проведения текущей аттестации Контрольные вопросы по учебной программе

В процессе подготовки и ответам на контрольрне вопросы формируются и оцениваются все требуемые ФГОС ООП для направления ООП для направления 11.03.02 Инфокоммуникационные технологии и системы связи (профиль: Оптические системы и сети связи) компетенции: ПК-28, гпс-зо, ПК-31.

Пример контрольных вопросов с вариантами ответов, используемых при текущем контроле по разделу «Информационная среда и организация доступа к ней» (полный комплект контрольных вопросов для всех разделов рабочей программы приводится в ФОС дисциплины Б1.В.ДВ.6.2 «Модели и методы доступа к информационной среде»):

1. Что такое " единое информационное пространство" й с помощью каких технологий и систем оно формируется?

2, Какие функциональные модули входят в состав типовой информационной среды?

З. Назовите классы задач в управлении, решаемые с помощью информационной среды.

4.2 Фонд оценочных средств для проведения промежуточной аттестации

Формой промежуточной аттестации по ДИСЦИПЛИНе «Модели и методы доступа к информационной среде» является зачет (З) в 8 семестре.

формируются и оцениваются требуемые ФГОС и ООП щи направления 1 Инфокоммуникационные технологии и системы связи (профиль: Оптические системы и сети связи) компетенции: ПК-28, ПК-ЗО, ПК-31.

Список вопросов к зачету:

1. Понятие информационная среда

2. В чем состоят особенности информационных сред

З. Распределенная база данных, как ядро информационной среды

4. Каковы тенденции в развитии информационных сред

5. Технологии распределенных и параллельных баз данных

б. Архитектурные проблемы РБД

7. Обработка и оптимизация запросов в РБД

8. Управление одновременным доступом к РБД

9. Протоколы обеспечения надежности РБД

10.Протоколы репликации РБД

11.Исследовательские проблемы РБД

12.Размещение данных РБД

13.Проблема сетевой масштабируемости РБД

14, Распределенная и параллельная обработка запросов РБД

15. Распределенная обработка транзакций РБД

16. В чем состоит особенность наблюдения за системой при обслуживании РБД?

17. Опишите инструментарий мониторинга РБД, доступный в СУБД POSTGRESQL

18. Опишите общесистемный инструментарий мониторинга РБД, доступный в GNU/LINUX

19. Пер ечислите ежедневные задачи администратора РБД, направленные на поддержание работоспособности РБД

20. Процедура проверка рабочего состояния всех экземпляров РБД

21. Процедура проверки согласованности всех баз данных РБД

22. Проверка успешности создания ежедневной резервной копии РБД 23. Проверка успешности архивации журналов РБД

24. Проверка неизменности конфигурационных показателей РБД

25. Проверка наиболее важкшх показателей производительности РБД

26. Перечислите ежемесячные задачи администратора РБД

27. Выделение признаков чрезмерного роста РБД

28. Планирование производственных мощностей в соответствии с ожидаемым ростом РБД

5. Перечень основнои и дополнительной учебной литературы, необходимой для освоения дисциплины (модуля)

5.1 Основная литература:

1. Гордеев, С. И. Организация баз данных в 2 ч. Часть 1 : учебник для вузов / С. И. Гордеев, В. Н. Волошина. 2-е изд., испр. и доп. — М.: Издательство Юрайт, 2017. 311 с. — (Серия : Университеты России). ISBN 978-5-534-04469-0. Режим доступа www.biblioonline.rulbook/12FD990B-FIEF4589-9C58-A0357E4F948A .

2. Гордеев, С. И. Организация баз данных в 2 ч. Часть 2 : учебник для вузов / С. И. Гордеев, В. Н. Волошина. — 2-е изд., испр. и доп. — М. Издательство Юрайт, 2017. — 501 с. (Серия : Университеты России). ISBN 9783-534-04470-6. Режим доступа www.biblioonline.rulbook/147C5E3B-5A01-4497-A236-880D5AE53874.

З. Маркин, А. В. Программирование на sql в 2 ч. Часть 1 : учебник и практикум для бакалавриата и магистратуры / А. В. Маркин. — М. Издательство Юрайт, 2017. — 362 с. (Серия : Бакалавр и магистр. Академический курс). ISBN 978-5-9916-8900-7. Режим доступа : www.biblio-online.ru/booW65D478FB-E9CC-444C-9015-237C4ECBOAAl

4. Маркин, А. В. Программирование на sql в 2 ч. Часть 2 : учебник и практикум для бакалавриата и магистратуры / А. В. Маркин. — М. Издательство Юрайт, 2017. — 292 с. (Серия : Бакалавр и магистр. Академический курс). ISBN 978-5-9916-8902-1. Режим доступа : www.biblio-online.ru/book/BCC5FE83-9878-4ED2-AB2A-DFC7E60C3847 .

5.2 Дополнительная литература:

Парфенов, Ю. П. Постреляционные хранилища данных:  $1_{\cdot}$ учебное пособие для вузов / Ю. П. Парфенов; под науч. ред. Н. В. Папуловской. — М. : Издательство Юрайт, 2017. — 121 с. — (Серия : Университеты России).

\_ ISBN 978-5-534-03408-0. Режим до ступа www.biblioonline.rulbooW628DAC6C-ECBF-45B3-BD23-F6B57148D 18F.

Стасышин, В. М. Базы данных: технологии доступа: учебное 2. пособие для академического бакалавриата / В. М. Стасышин, Т. Л. Стасышина. — 2-е изд., испр. и доп. — М. : Издательство Юрайт, 2017. — 178 с. — (Серия: Университеты России). — ISBN 978-5-534-03405-9. — Режим www.biblio-online.ru/booWB08C90C9-DD3E-44Clдоступа BB85FF2105BFIEA7.

5.3. Периодические издания:

В таблице 10 приведен перечень журналов по профилю дисциплины, имеющихся в библиотеке Кубанского государственного университета.

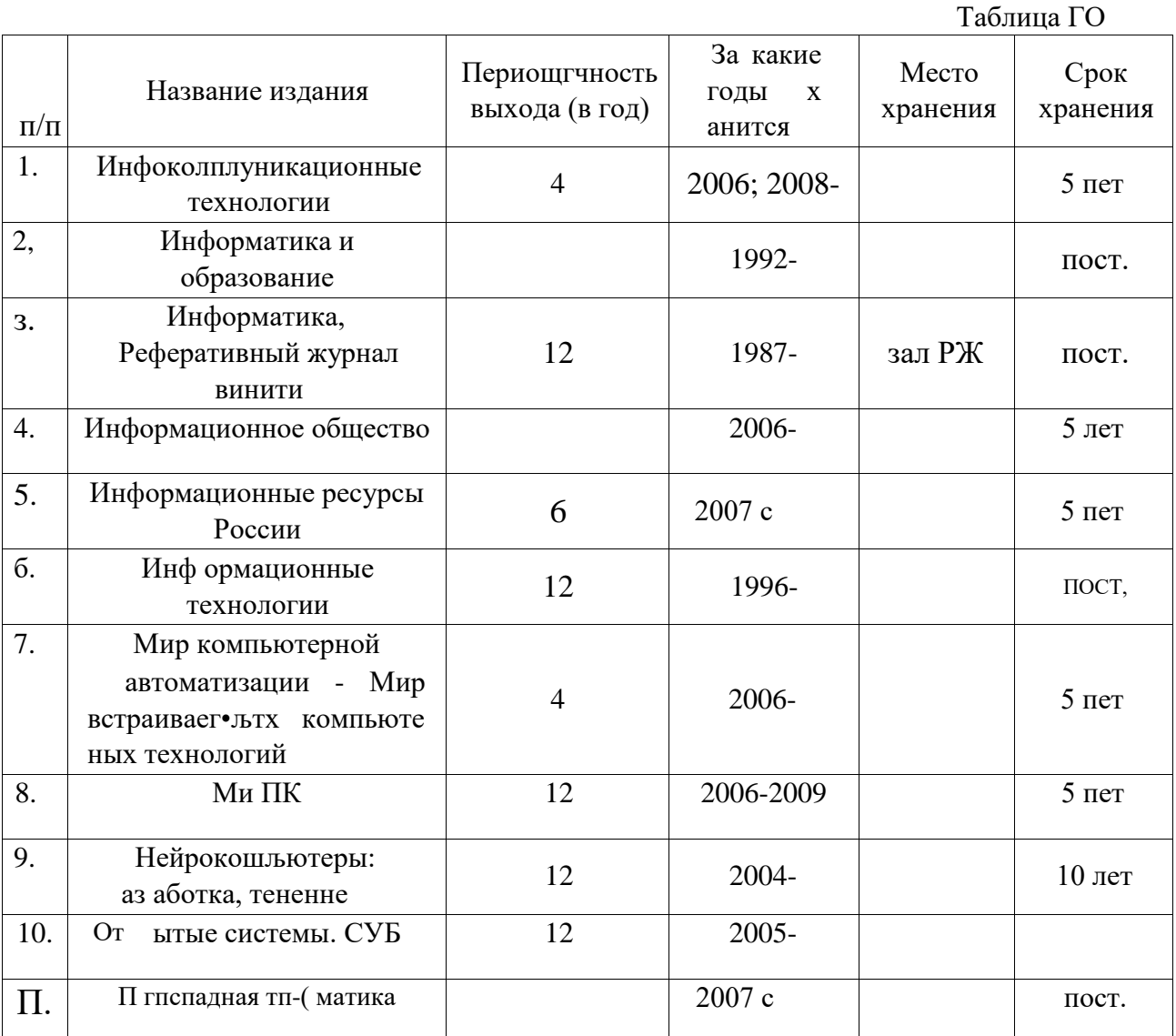

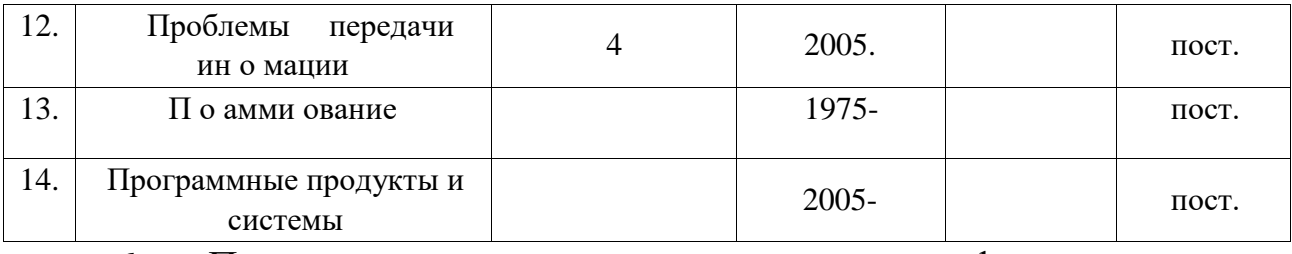

Перечень 6. ресурсов информационно-

телекоммуникационной сети

«Интернет», необходимых для освоения дисциплины (модуля)

Догустимые ссылки на интернет-ресурсы представлены в таблице 11.

Таблица 11

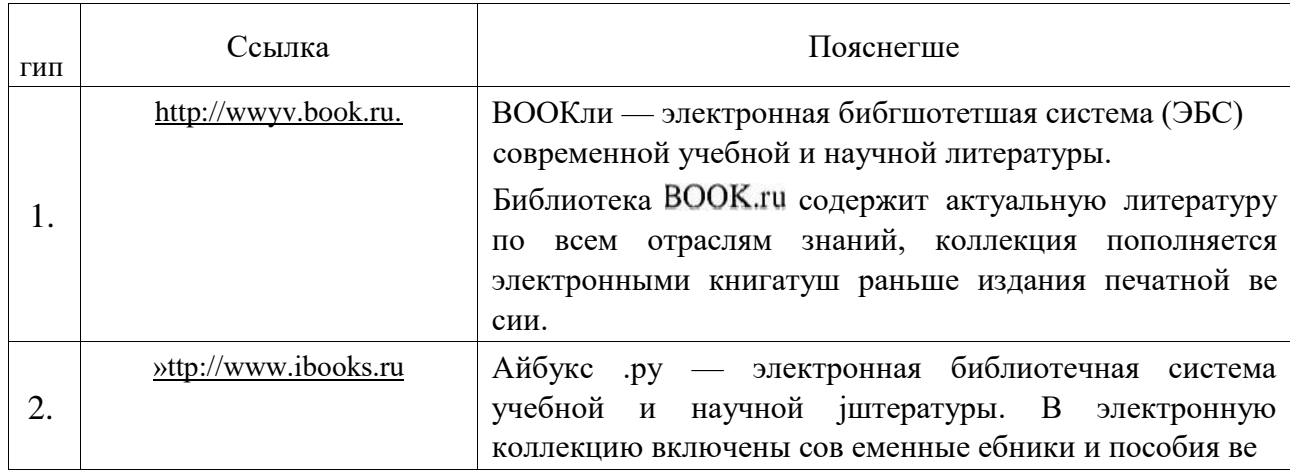

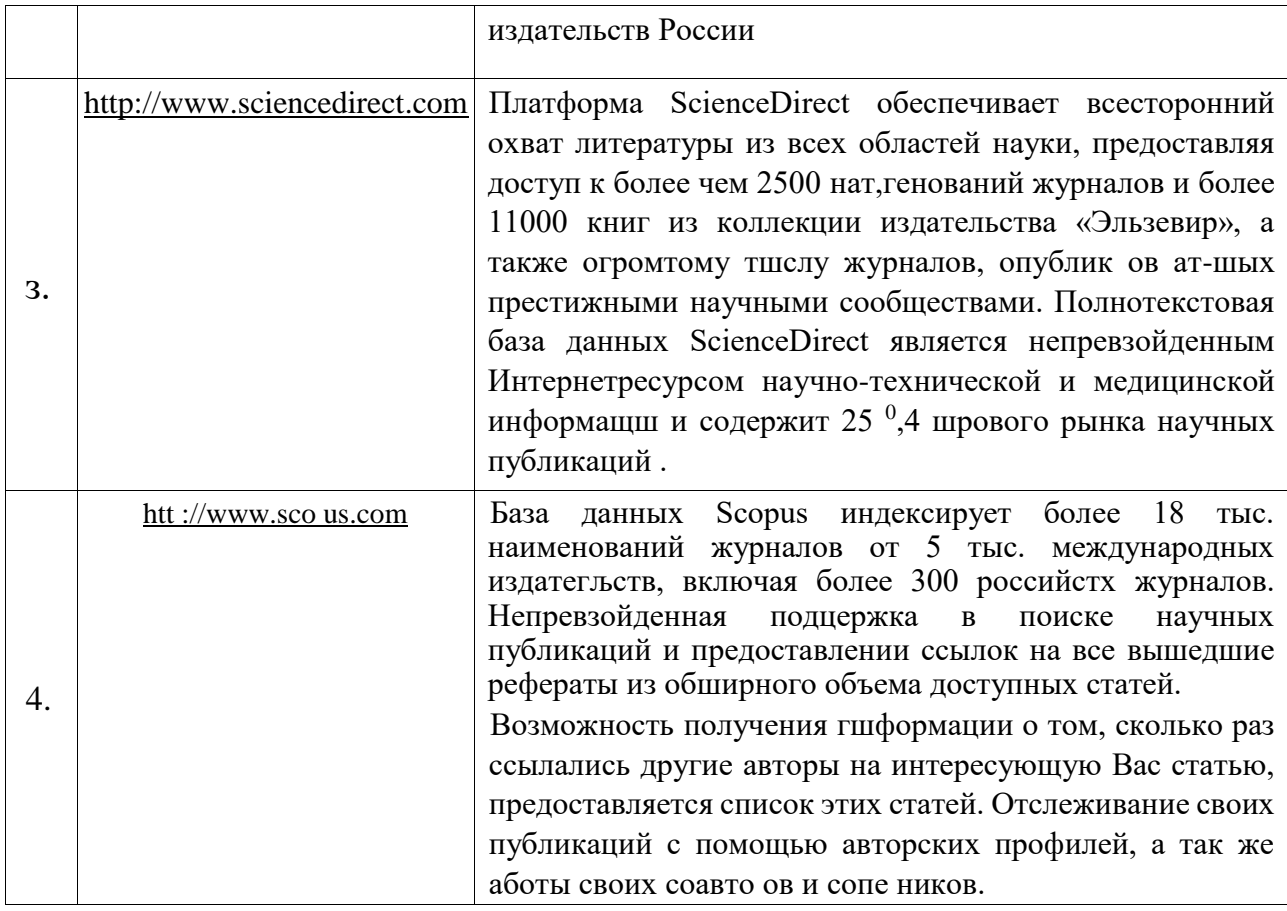

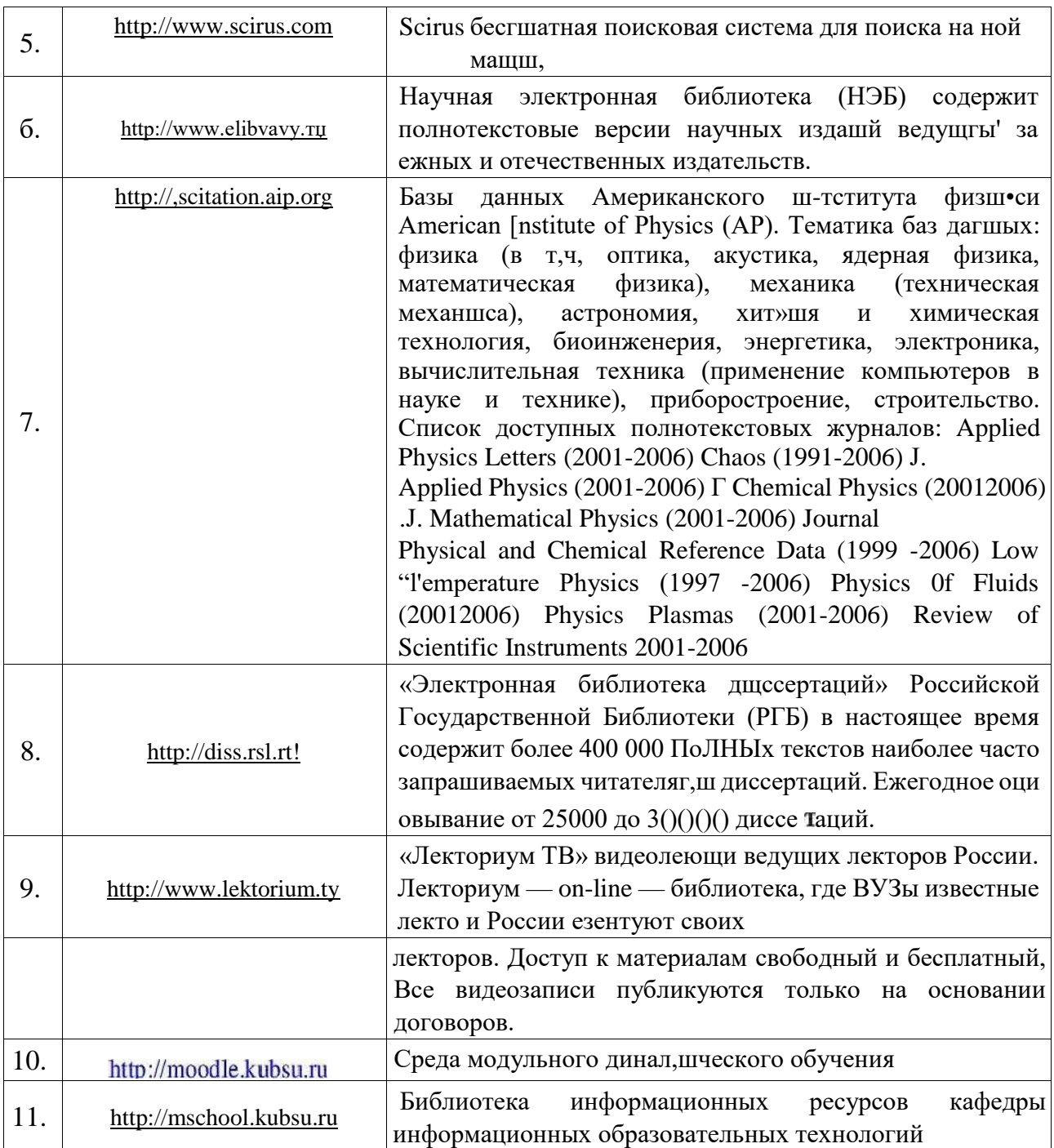

7. Методические указания для обучающихся по освоению дисциплины (модуля)

На самостоятельную работу студентов, согласно требованиям ФГОС ВО по направлению 11.03.02 Инфокоммуникационные технологии и системы связи (профиль: Оптические системы и сети связи), отводится около 54,6 % времени (59 час. срс) от общей трудоемкости дисциплины (108 час.). Сопровождение самостоятельной работы студентов может быть организовано в следующих формах:

\_ составлением индивидуальных штанов самостоятельной работы каждого из студентов с указанием темы и видов занятий, форм и сроков представления результатов;

— проведением консультаций (индивидуальных или групповых), в том числе с применением дистанционной среды обучения.

Критерий оценки эффективности самостоятельной работы студентов формируется в ходе промежуточного контроля процесса выполнения заданий и осуществляется на основе различных способов взаимодействия в открытой информационной среде и отражается в процессе формирования так называемого «электронного портфеля студента».

В соответствии с ЭТИМ при проведении оперативного контроля могут использоваться контрольные вопросы к соответствующим разделам основной дисциплины «Модели и методы доступа к информационной среде».

Контрољ осуществляется посредством контрољного опроса студентов по окончании изучения тем учебной ДИСЦИПЛИНЫ.

Сопровождение самостоятельной работы студентов также организовано в следующих формах:

усвоение, дополнение и вникание в разбираемые разделы дисциплины при помощи знаний получаемых по средствам изучения рекомендуемой литературы и осуществляемое путем написания реферативных работ; - консультации, организованные для разъяснения проблемных моментов при самостоятельном изучении тех **ИНЫХ** аспектов разделов усваиваемой информации в дисциплине.

К средствам обеспечения освоения ДИСЦИПЛИНЫ «Модели и методы доступа к информационной среде» также относится электронный вариант учебного пособия по данной дисциплине, включающий в себя:

лекционный курс дисциплины «Модели и методы доступа к информационной среде»;

- контрольные вопросы по каждому разделу учебной дисциплины; \_ список задач по каждому разделу учебной дисциплины,

К средствам обеспечения освоения дисциплины «Модели и методы доступа к информационной среде» также относятся электронные варианты дополнительных учебных, научно-популярных п научных изданий по данной дисциплине.

Рекомендуется следующий график календарный  $\,$  M  $\,$ план самостоятельной работы студентов по учебным неделям (15 недель):

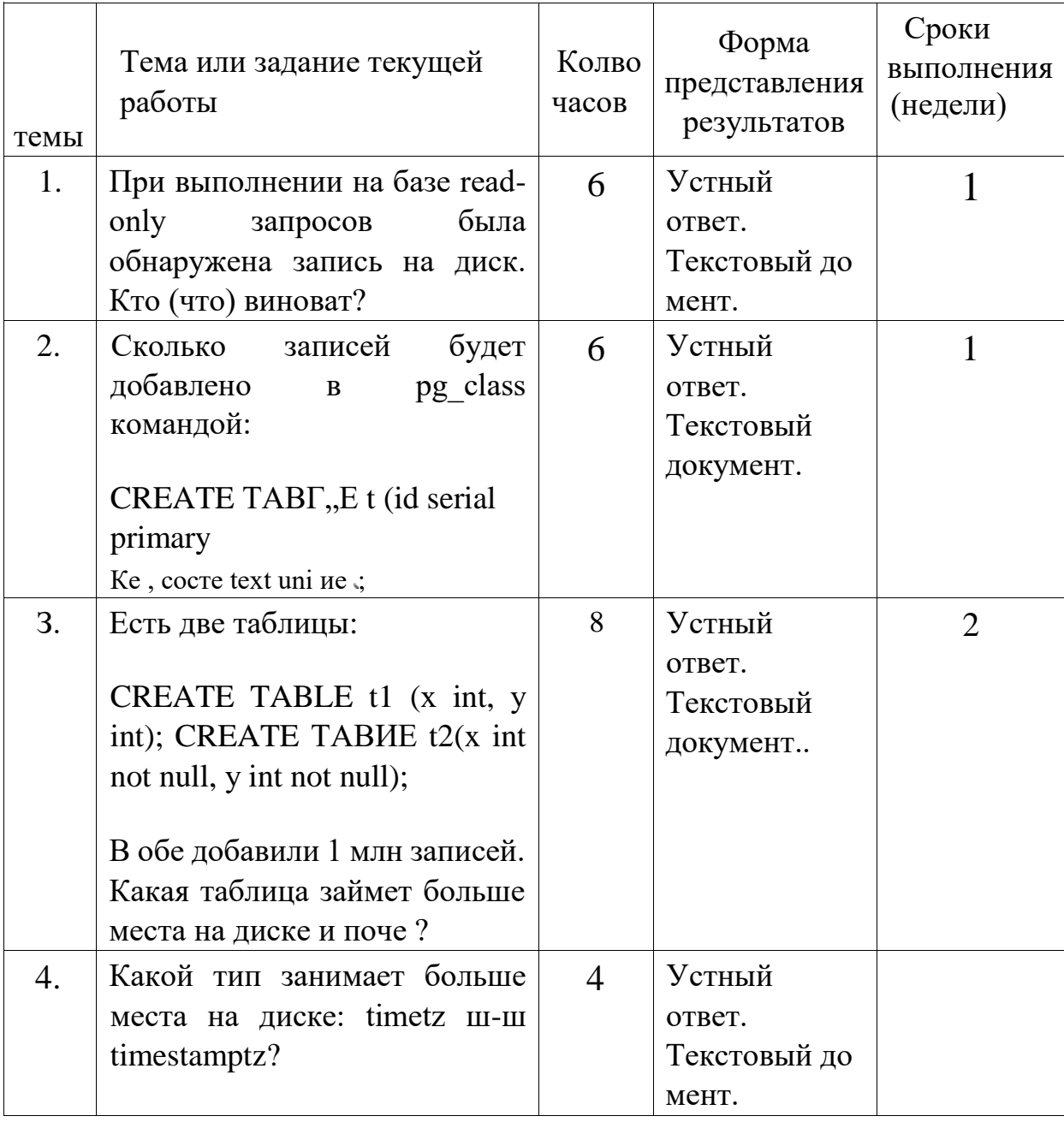

Типовые задания для самостоятельной работы студентов

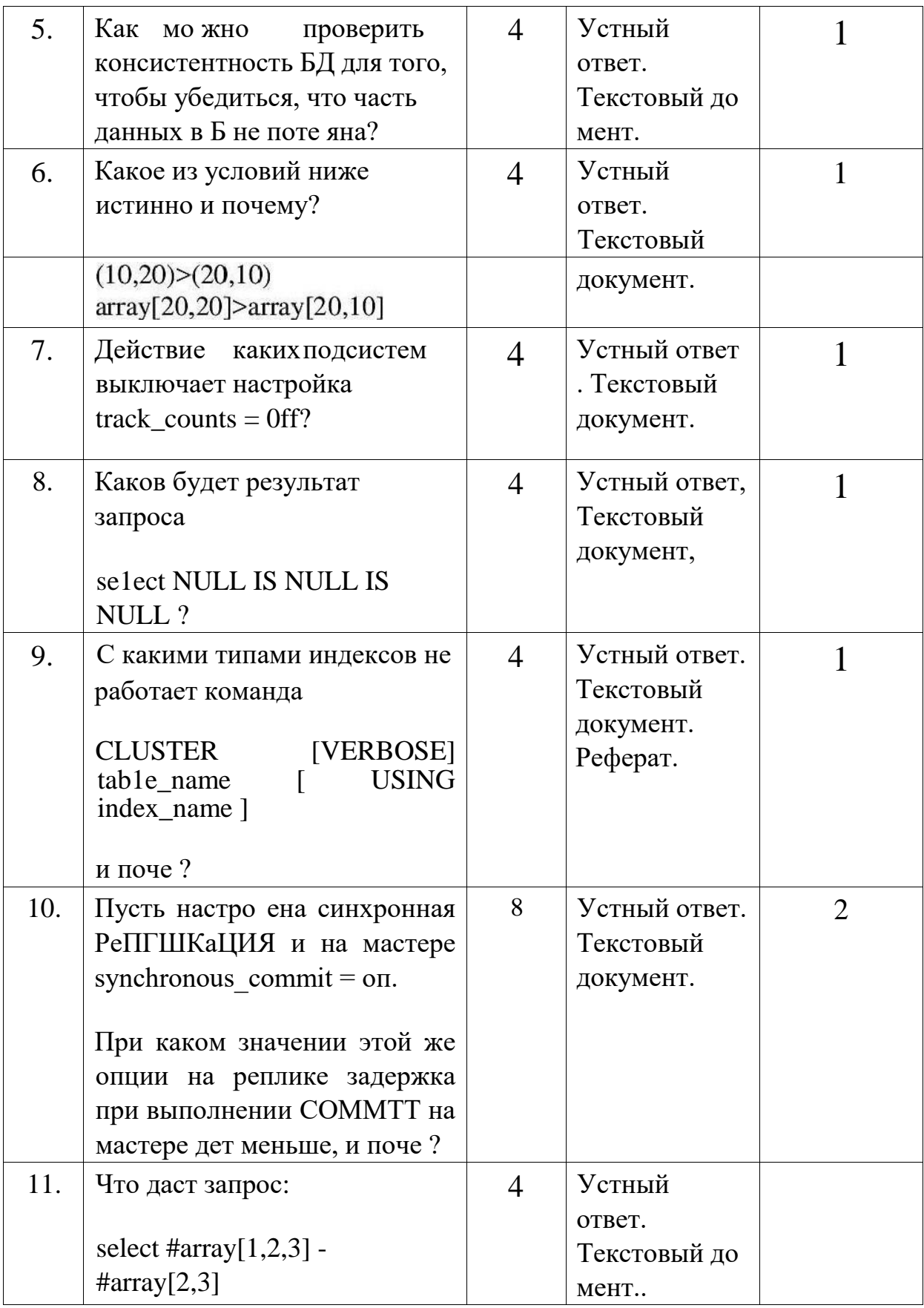

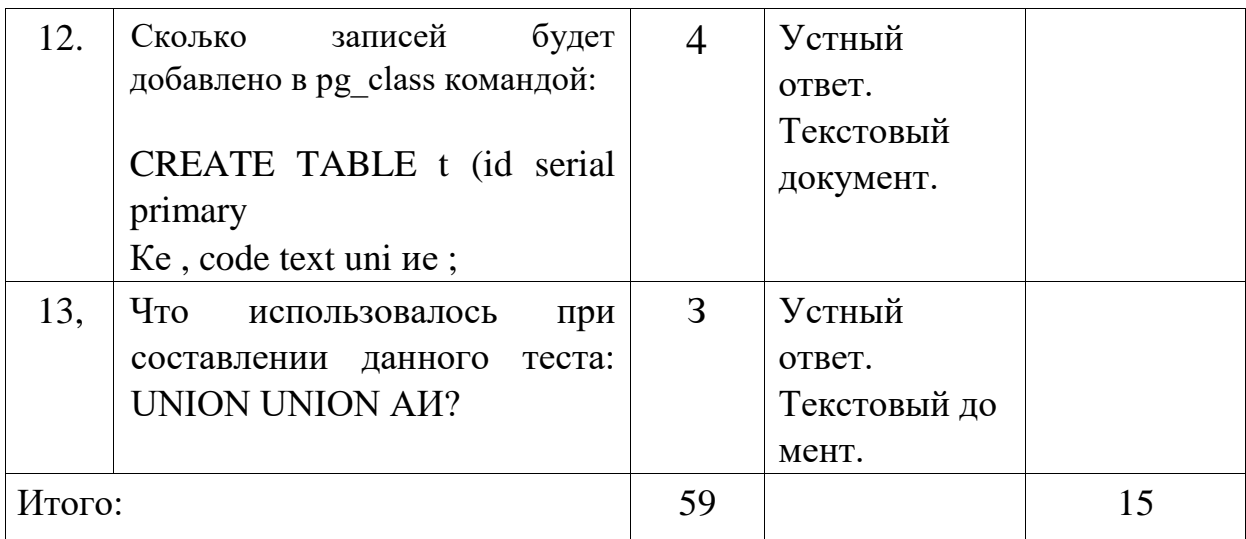

В освоении дисциплины инвалидами и лицами с ограниченными возможностями здоровья большое значение имеет индивидуальная учебная работа (консультации) дополнительное разъяснение учебного материала.

Индивидуальные консультации по предмету являются важным фактором, способствующим индивидуализации обучения и установлению воспитательного контакта между преподавателем и обучающимся инвалидом или лицом с ограниченными возможностями здоровья.

8. Перечень информационных технологии, используемых при осуществлении образовательного процесса по дисциплине (модулю) (при необходимости)

<sub>B</sub> настоящее время более возрастает **BCC** роль информационносоциальных технологий  $\bf{B}$ образовании, которые обеспечивают всеобщую компьютеризацию учащихся и преподавателей на уровне, позволяющем решать следующие основные задачи:

– обеспечение выхода в сеть Интернет каждого участника учебного процесса в любое время и из различных мест пребывания; - развитие единого информационного пространства образовательных индустрий и присутствие в нем в различное время и независимо друг от друга всех участников образовательного и творческого процесса; \_ создание, развитие и эффективное использование управляемых информационных образовательных ресурсов, в том числе личных пользовательских баз и банков данных и знаний учащихся и педагогов с возможностью повсеместного доступа для работы с ними.

Информационные образовательные технологии возникают при информационно-вычислительной использованием средств техники. Образовательную среду, в которой осуществляются образовательные информационные технологии, определяют работающие с ней компоненты:

26

- техническая (вид используемых компьютерной техники и средств связи); - программно-техническая (программные средства поддержки реализуемой технологии обучения); организационно-методическая (*инструкции* учащимся Ипреподавателям, организация учебного процесса).

Под образовательными технологиями в высшей школе понимается система научных п инженерных знаний, а также методов и средств, которые используются для создания, сбора, передачи, хранения п обработки информации  $\mathbf{B}$ предметной области высшей ШКОЛЫ. Формируется прямая зависимость между эффективностью выполнения учебных программ и степенью интеграции в них соответствующих информационнокоммуникационных технологий.

Информационная образовательная собой представляет среда информационную систему, объединяющую посредством сетевых технологий, программные и технические средства, организационное, методическое и математическое обеспечение, предназначенное для повышения эффективности и доступности образовательного процесса подготовки специалистов,

Характерной чертой образовательной среды является возможность студентов преподавателей обращаться структурированным  $\overline{M}$  $\mathbf K$ учебнометодическим материалам, обучающим мультимедийным комплексам всего университета в любое время и в любой точке пространства. Помимо доступности учебного материала, необходимо обеспечить обучаемому возможность связи с преподавателем, получение консультации в он-лайн или офф-лайн режимах, а также возможность получения индивидуальной «навигации» в освоении того или иного предмета. Студенты будут стремиться к гибкому режиму обучения, программам многочисленными модульным  $\mathbf{c}$ поступлениями  $\overline{M}$ отчислениями, которые позволят накапливать зачетные единигц,т, свободно переводиться из одного вуза в другой с учетом предыдущего опыта, знаний и навыков. По-прежнему важной для студентов останется возможность личного развития и профессионального роста; программы получения степени и короткие курсы, возможно, будут ПОлЬЗОВТгЬСЯ одинаковым спросом; резко возрастет потребность в программах профессионального обучения и аспирантских программах.

Разработчики дистанционного образования конкретизируют индивидуализацию образовательного поведения следующим образом, считая, что в дистанционном образовании наиболее ярко проявляются черты ЛИЧНОСТНО-ОРИеНТИРОВаННОГО способа обучения: гибкость, доступность, рентабельность, мобильность модульность,  $\ddot{\phantom{a}}$ охват. технологичность, социальное равноправие, интернациональность.

27

Важнейшие направления информатизации образования заключаются в следующем:

— реализация виртуаљной информационно-образоватељной среды на уровне учебного заведения, предусматривающая выполнение комплекса работ по созданию и обеспечению технологии его функционирования;

— системная интеграция информационных технологий в образовании, поддерживающих процессы обучения, научных исследований и организационного управления;

— построение и развитие единого образовательного информационного пространства .

Навыки пользования информационными технологиями включают в себя:

базовые навыки (использование клавиатуры, мЫШИ, принтера, операции с файлами и дисками); владение стандартным программным обеспечением (обработка текстов, создание таблиц, баз данных и т.д.);

— использование сетевых приложений (электронной почты, Интернета, веб-браузеров).

Информационные технологии могут быть использовакш при обучении студентов несколькими способами, В самом простом случае реальный учебный процесс идет по обычным технологиям, а информационные технологии применяются лишь для промежуточного контроля знаний студентов в виде тестирования. Этот подход к организации образовательного процесса представляется очень перспективным ввиду того, что при его достаточно широком использовании университет может получить серьезную экономию средств из-за более низкой стоимости проведения сетевого компьютерного тестирования по сравнению с аудиторным.

Применение образовательных информационных ресурсов в качестве дополнения к традиционному учебному процессу имеет большое значение в тех случаях, когда на качественное усвоение объема учебного материала, предусмотренного ГОС, не хватает аудиторных занятий по учебному плану. Кроме того, такая форма организации учебного процесса очень важна при неодинаковой начальной подготовке обучающихся. Размещенные на сервере дистанционные курсы в богљшой степени способствуюг качественному усвоению лекционного материала и последующей успешной сдаче экзамена.

Представляют интерес интегрированные технологии организации учебного процесса, т.е. различные сочетания аудиторных и дистанционных занятий. В этом случае лекторы и преподаватели, ведущие практические и семинарские занятия, до начала семестра сос <sup>е</sup>гаВЛЛ-0Т и размещают на сервере график учебного процесса, где детально описывают порядок

28

изучения дисциплины в данном семестре. Основной фактический материал, заранее подготовленный лектором и снабженный необходимым количеством иллюстраций и интерактивных элементов, размещается на сервере вместе с методическими рекомендациями по его самостоятельному изучению. Часть же занятий, качественное проведение которых  $\mathbf{c}$ сетевых информационных технологий применением пока He представляется возможным, планируется аудиторными.

Следует особенно подчеркнуть, что при таком подходе крайне важно обеспечить интенсивный контроль степени усвоения материала. Как правило, по каждой теме предусмотрено большое по объему контрольное задание или контрольное тестирование, кроме того, не реже одного раза в объемом фактического 4-6 недель (что определяется материала) проводится тьюториал.

Тьюториал — это групповое практическое занятие, дополняющие самостоятельные занятия при обучении по дистанционноЙ технологии или технологии комбинированного обучения. ТЬЮТОР выясняет возникшие при самостоятельных занятиях проблемы и даёт задания, позволяющие попрактиковаться и освоить новые знания, обменяться опытом с коллегами. На тьюториалах применяются активные методы обучения: групповые дискуссии, деловые игры, тренинги, мозговой штурм. По сути — это легкая форма тренинга, в которой под руководством тьютора другие участники помогают освоить полученные знания. На хорошем тьюториале можно устранить пробелы в знаниях, разобраться в непонятных темах и научиться применять полученные самостоятельно знания,

Таким образом, накопленный опыт применения информационных и дистанционных технологий в учебном процессе в различных вариантах позволяет говорить об определенных преимуществах подобных форм организации учебного процесса:

становится возможной принципиально новая организация самостоятельной работы студентов;

- возрастает интенсивность учебного процесса;

студентов появляется дополнительная  $V$ мотивация  $\mathbf K$ познавательной деятельности;

— доступность учебных материалов в любое время; \_ возможность самоконтроля степени усвоения материала по каждой теме неограниченное количество раз.

Следует отметить, что по мере накопления образовательных информационных ресурсов дистанционные технологии займут достойное место в образовательном процессе вуза, и станет возможным формирование на их основе разного уровня программ подготовки и переподготовки специалистов.

8.2 Перечень необходимого программного обеспечения

1. Операционная система Microsoft Windows

2. Интегрированная среда разработки Microsoft Visua1 Studio

З. СУБД PostgreSQL

8.3 Перечень необходимых информационных справочных систем

1. Справочно-правовая система «Консультант Плюс»: http://www.consultant.ru

2. Электронная библиотечная система eLIBRARY.RU: http://www.elibrary.ru

З. Информационная система «Единое окно доступа к образовательным ресурсам»:

http://window.edu.ru/window

- 4. Рубрикон крупнейший энциклопедический ресурс Интернета: http://www.rubricon.com/
- 5. Аннотированный тематический каталог Интернет ресурсов по физике:

http://www.college.ru/

6.Каталог научных ресурсов:

http://www.scintifc.narod.ru/literature.ht

m 7. Большая научная библиотека:

http://www.sci-lib.com/

8. Естественно-научный образовательный

портал: http://www.en.edu.ru/catalogue/ 9.

Техническая библиотека: http://techlibrary.ru/

10, Физическая энциклопедия:

http://www.femto.com.иа/articles/

11. Академик — Словари и энциклопедии на Академике: http://dic.academic.ru/dic.nsf/enc physics/

#### 9. база. необходимая Материально-техническая ДЛЯ осуществления образовательного процесса по дисциплине (модулю)

Успешная реализация преподавания дщещшлины «Модешт и методы доступа к информационной среде» предполагает наличие кппшмално необходимого для реализацтт магистерской программы перечня материально-технического обеспечеши:

пекционные аудитории (оборудованные видеопроекционным оборудованием для презентаций, средствалш звуковоспроизведения, экраном, и умеющие выход в Интернет);

— компьютерные классы для проведения практических занятий; \_ дисплейный класс с персональными компьютерами для проведения лабораторных групповых занятий; \_ описания лабораторных работ по дисциплине «Модели и методы доступа к информационной среде» с учебно-методичесю плт указаниями к их выполнению; \_ программы онлайнового контроля знаний студентов (в том числе программное обеспечение дистанционного обучения);

- наличие необходимого лицензионного программного обеспечения

При использовании электронных издагшй вуз должен обеспечить каждого обучающегося во время самостоятельной подготовки рабочим местом в компьютерном классе с выходом в Интернет в соответствии с объемом изучаемых дисциплин.

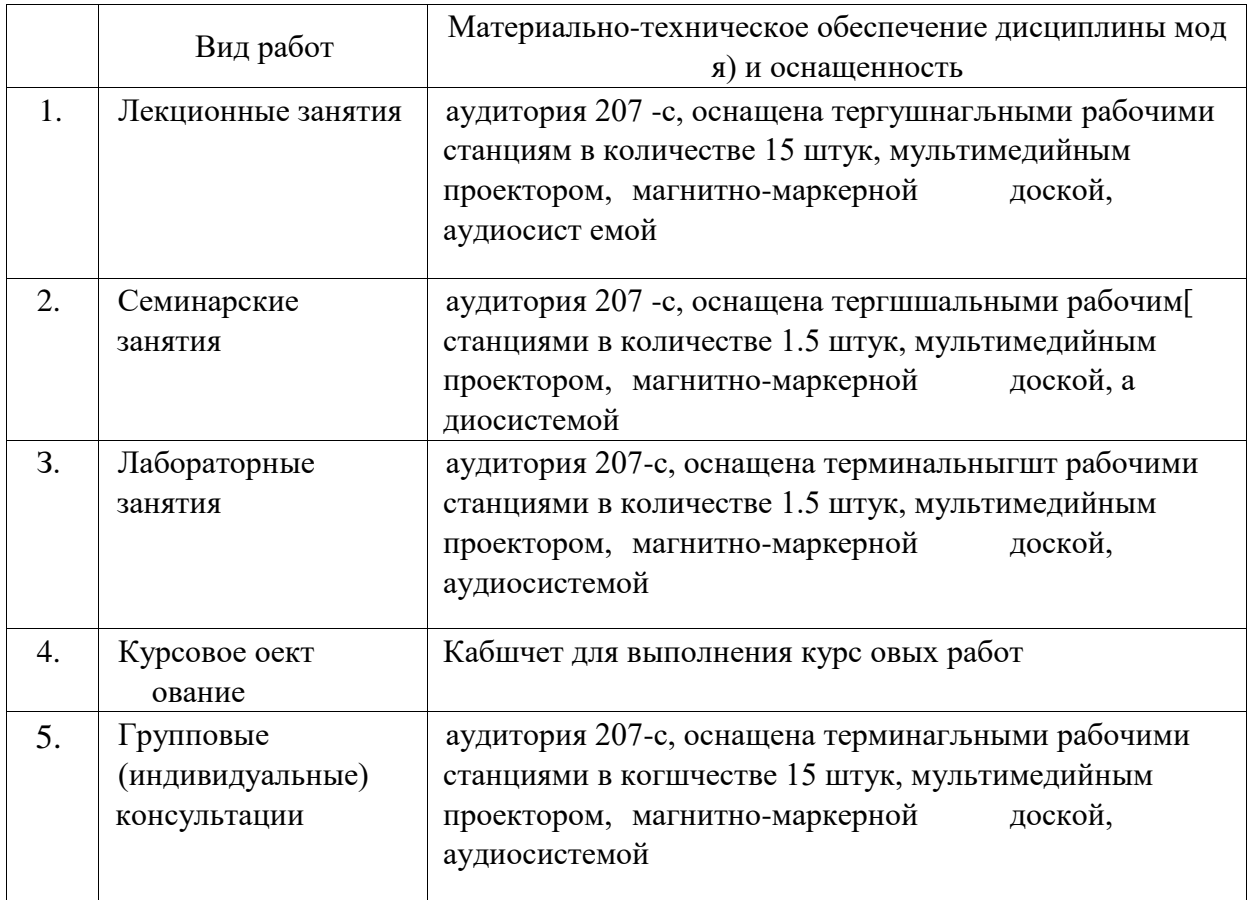

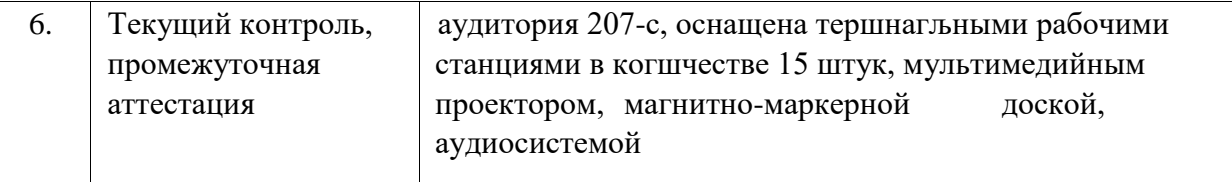

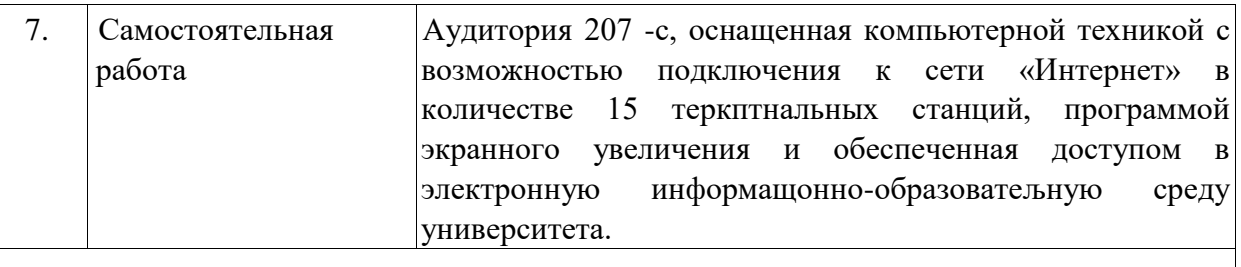

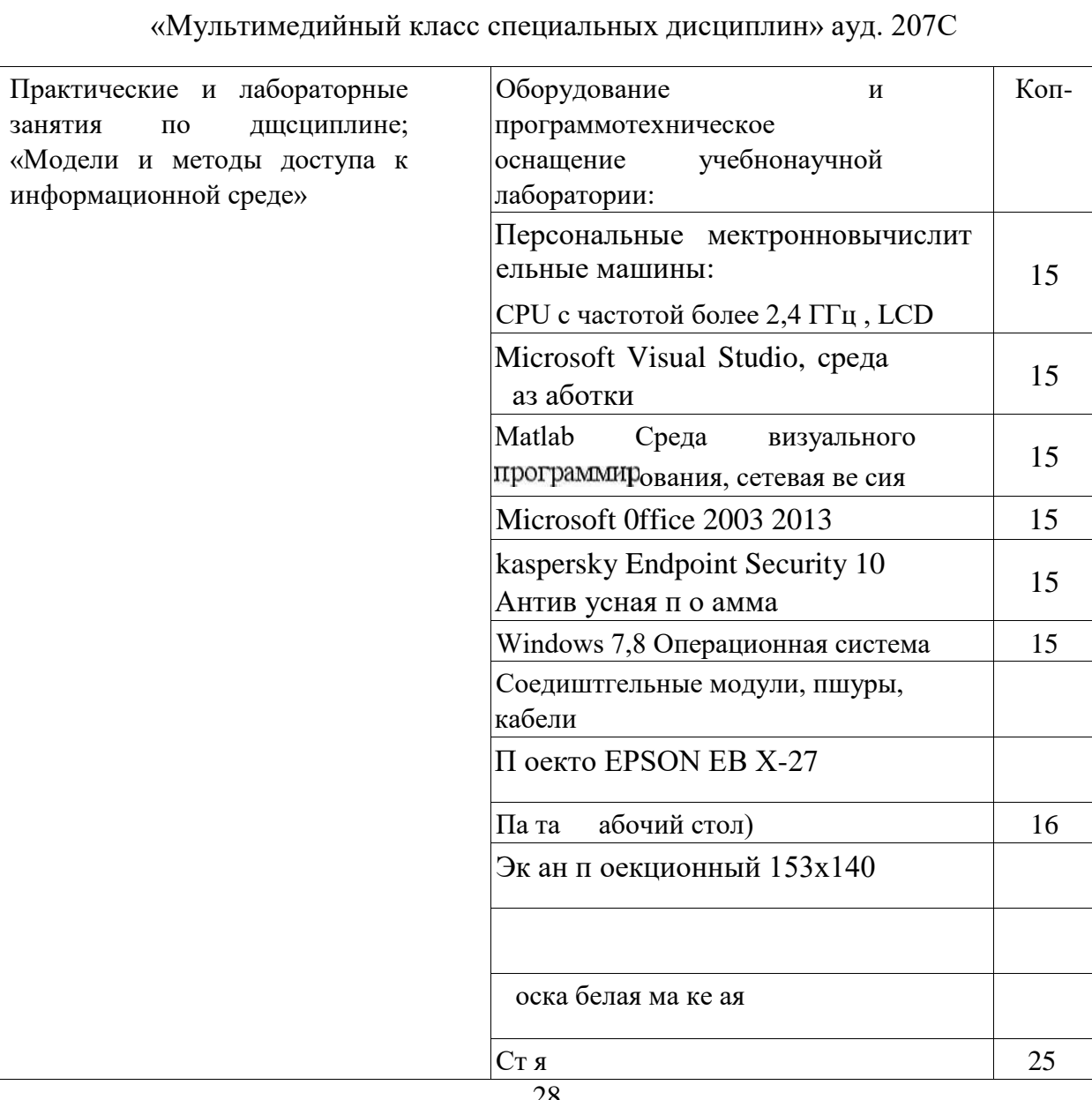